H**elenia**<br>GSMA®

# **کنیکـٹڈ سوسائٹی** موبائل انٹرنیٹ سکلز ٹریننگ ٹول کٹ

لوگوں کو موبائل انٹرنیٹ کی بنیادی مہارتوں کی تربیت دینے کے لیے ایک گائیڈ

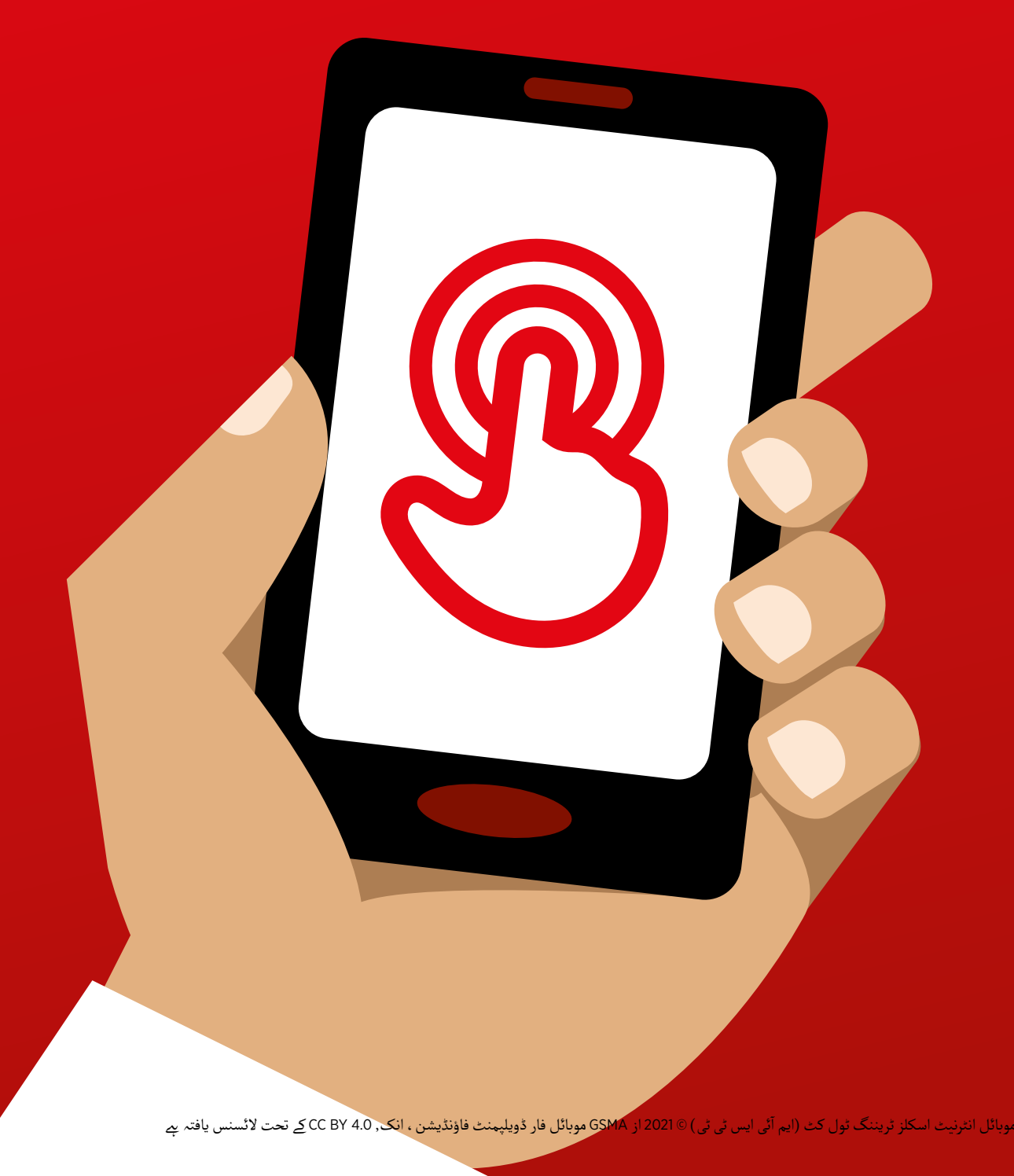

ماڈیول 2 - واٹس ایپ

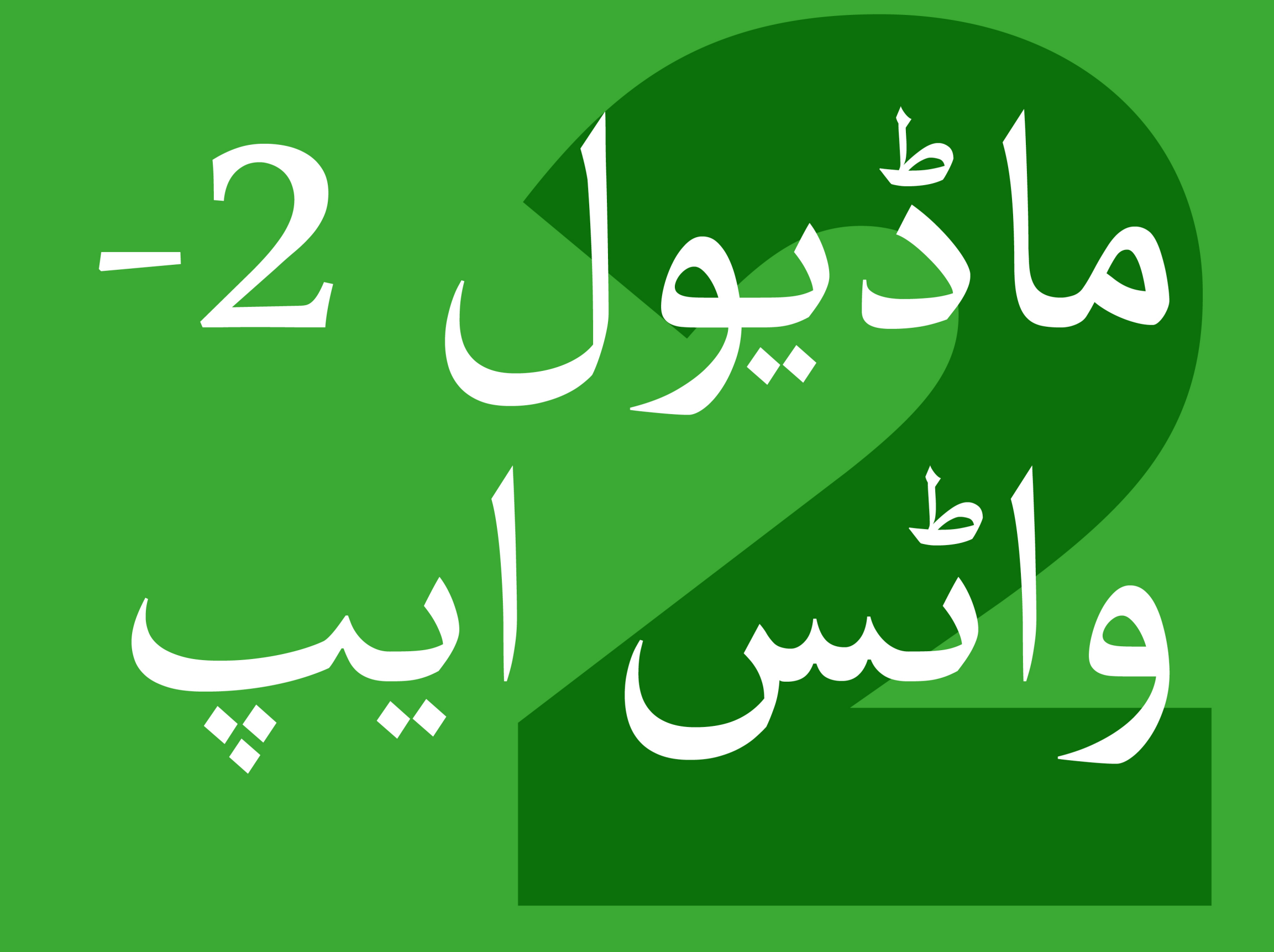

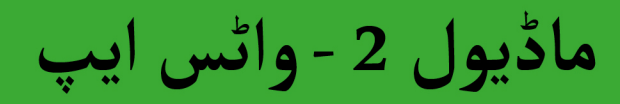

# بائٹ سائز ٹریننگ

**بائٹ سائز - واٹس ایپ**

**یہ کیا ےہ؟**

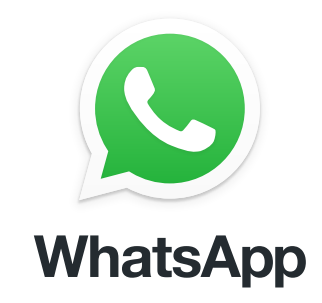

**فون پر واٹس ایپ دکھائیں**

"واٹس ایپ ، ایس ایم ایس کی طرح ایک میسجنگ سروس *پے* ، جہاں آپ لوگوں کو وائس میسجز، تصاویر اور ایک ہی وقت پر گروپ کو بھی پیغام بھیج سکـےت ہیں ۔'

"واٹس ایپ انٹرنیٹ ڈیٹا استعمال کرتا ےہ تاکہ سسےت میں پیغامات بھیجیں جا ۔ وائس آپپ انٹرنیٹ دیتا استعمال کرنا ہے تاکہ سسے میں پیغامات بھیجیں جا۔<br>سکے ، اور جس شخص کو آپ میسج کر رہے ہیں اس کا فاصلہ خرچے کو تبدیل آنہیں کرتا۔ مثال کے طور پر ، اگر آپکے خاندان کا کوئی فرد یا دوست جو کسی بہیں درتا ۔ مثال نے طور پر ، آخر اپنے حائدان کا قوتی قرد یا دوست جو قسی<br>دوسرے ملک منتقل ہو گیا ہے ، آپ انہیں واٹسِ ایپ پر میسج کر سکِتے ہیں اور دوسر \_ے مدت مسفل ہو گیا ہے ، آپ آپہیں واپس آپپ پر میسج کر سکتے ہیں اور<br>اس سے زیادہ پیغام دینے کی قیمت نہیں ہوگی اگر وہ آپ کے گھر کے اگلے دروازے پر ہی کیوں نہ ہو۔"

**آپ اسے کس چیز کے لےی استعمال کر سکـےت ہیں؟**

آ۔<br>ب اسے خاندان اور دوستوں کے ساتھ آسانی سے رابطے میں رہنے کے لئے استعمال "آپ اسے خاندا<sub>ً</sub><br>کرسکتے ہیں۔"

آپ اسے کاروباری لوگوں/ ساتھیوں / ہم جماعت / گاہکوں کے بڑے گروپوں کے ساتھ جڑنے کے لئے بھی استعمال کر سکتے ہیں: اشتہاری مصنوعات ، مشورے بانٹنا، کالس سے نوٹس یا اسائنمنٹس پر تبادلہ خیال کرنا۔"

 ٹرینر واٹس ایپ کے فوائد اور اسے کس لےئ استعمال کر تے ہیں اس کی اپنی ذاتی مثالیں شامل کرسکـےت ہیں۔

اسے ٹرینی سے **متعلق بنائیں:** اس بات پر تبادلہ خیال کریں کہ یہ ٹرینی کی اپنی زندگی میں کس طرح فائدہ مند ہوسکـتا ےہ

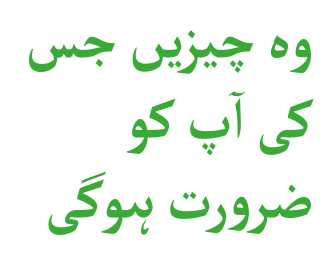

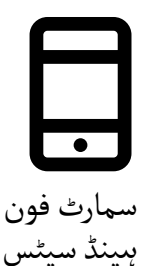

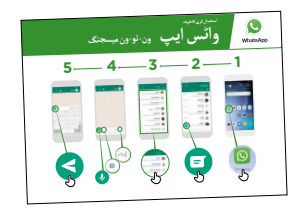

واٹس ایپ پوسٹرز

**بائٹ سائز - واٹس ایپ**

## **یہ کیسے کام کرتا ےہ؟**

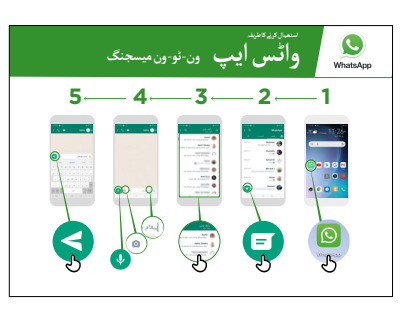

**واٹس ایپ استعمال کر نے کا طریقہ** 

 پوسٹر دکھائیں اور بھیجےن کے مراحل **- 1 ٹو 1 میسجنگ** سے گزریں: پیغام / تصویر / وائس

میسج

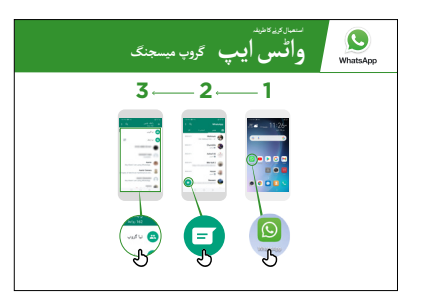

**واٹس ایپ استعمال کر نے کا طریقہ - گروپ میسجنگ** پوسٹر دکھائیں اور گروپ چیٹ شروع کر نے کے مراحل سے گزریں

**مشق!**

**ٹرینی کے ہاتھوں**

**میں فون رکھیں**

**اور اقدامات پر**

**عمل کرنے میں**

**ان کی مدد کریں**

**آپ اسے کس چیز کے لےی استعمال کر نے میں دلچسپـی رکھےت آپ واٹس ایپ کے بارے میں جان چکے ہیں، "اب ہیں؟"**

ٹرینر: ان ٹرینی کو مدد فراہم کریں جو اپنے فون پر اپنے رابطوں کو واٹس ایپ پیغامات بھیجنا چاہتے ہیں ـ

آپ واٹس ایپ کے ذریعے لوگوں کو **مشورہ:** "واٹس ایپ میں بہت ساری خصوصیات ہیں۔ مثال کے طور پر، کال کر سکـےت ہیں، یا میپ پر اپنی جگہ واٹس ایپ پر اپےن رابطوں کے ساتھ شیئر کر سکـےت ہیں تاکہ انہیں داں تر سکے ہیں ، یا میپ پر<br>معلوم ہنو کہ آپ کہاں ہیں ۔"

**وضاحت کریں:** کہ واٹس ایپ سے ملتی جلتی میسجنگ سروسز موجود ہیں۔ اس میں میسنجر، وی چیٹ اور وائبر شامل ہیں لیکن اس کے عالوہ اور بھی بہت سے ہیں۔

**پوسٹرز ؤٹ) تصاویر) کٹ**  اب المسافر المسافر المسافر المسافر المسافر المسافر المسافر المسافر المسافر المسافر المسافر المسافر المسافر المس<br>المسافر المسافر المسافر المسافر المسافر المسافر المسافر المسافر المسافر المسافر المسافر المسافر المسافر المسا **اور معلوماتی شیٹس**

.<br>186 پوسٹرز , تصاویر (کٹ آؤٹ) اورمعلوماتی شیٹس

 $-x$ 

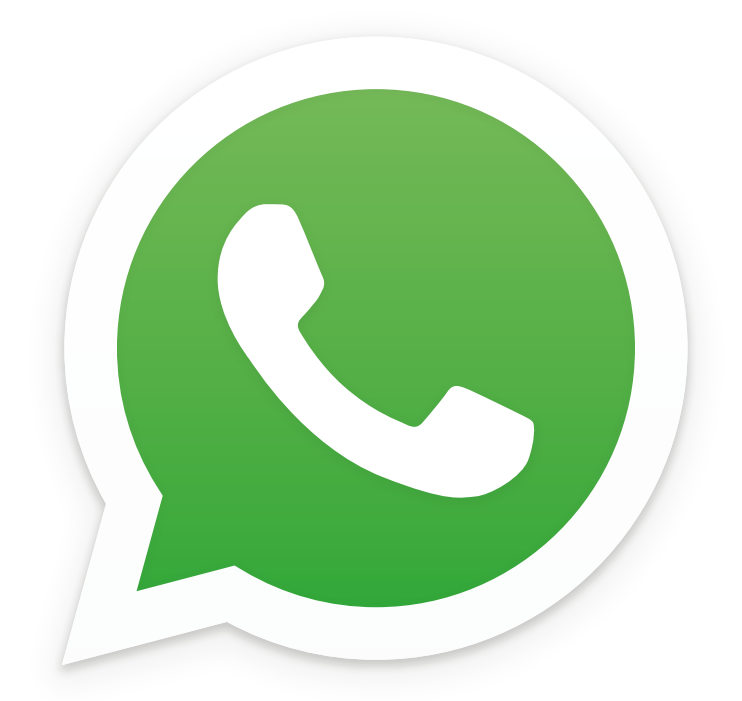

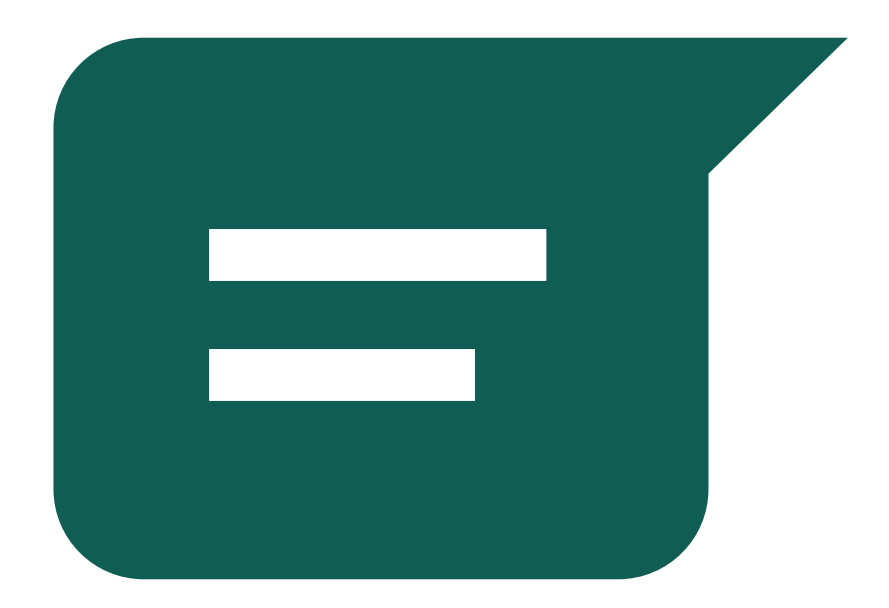

 $-8-$ 

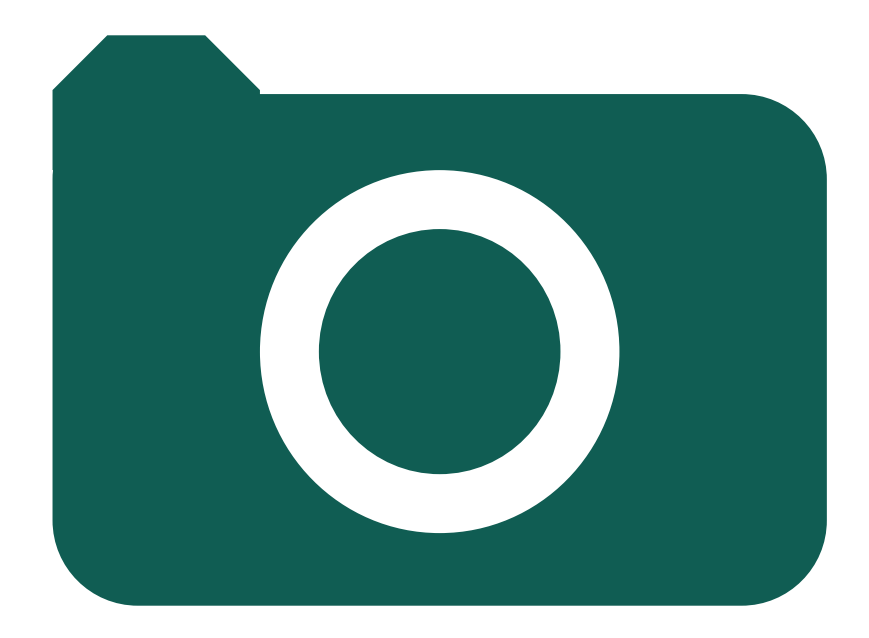

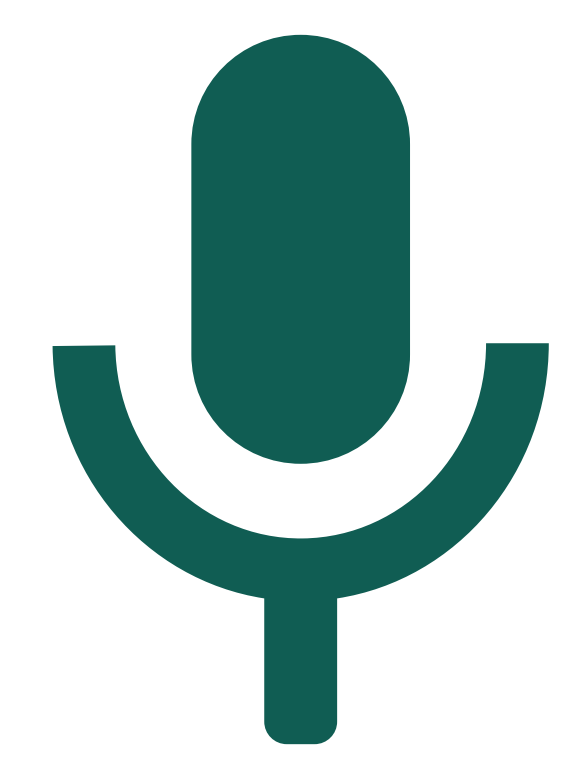

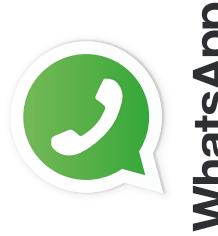

**استعمال کرنے کا طریقہ**

 $\overline{\mathbf{b}}$ 

استعمال کرنے کاطریقہ

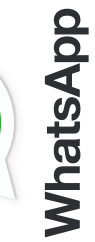

 $\mathbf 0$ 

 $\frac{1}{2}$ 

 $\frac{1}{2}$ 

**ون- ٹو- ون میسجنگ واٹس ایپ**

ون-ٽو-ون ميسجٽ

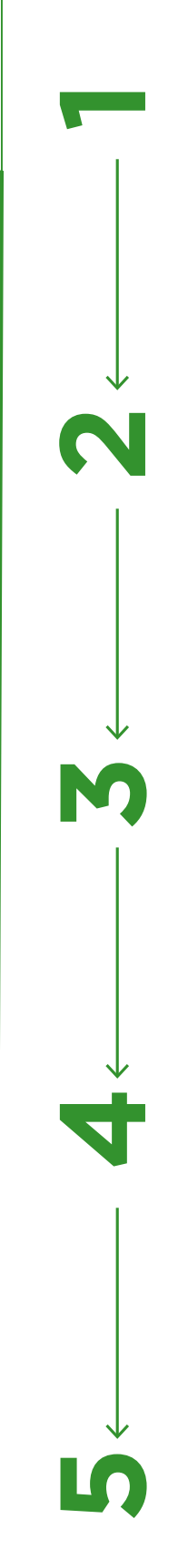

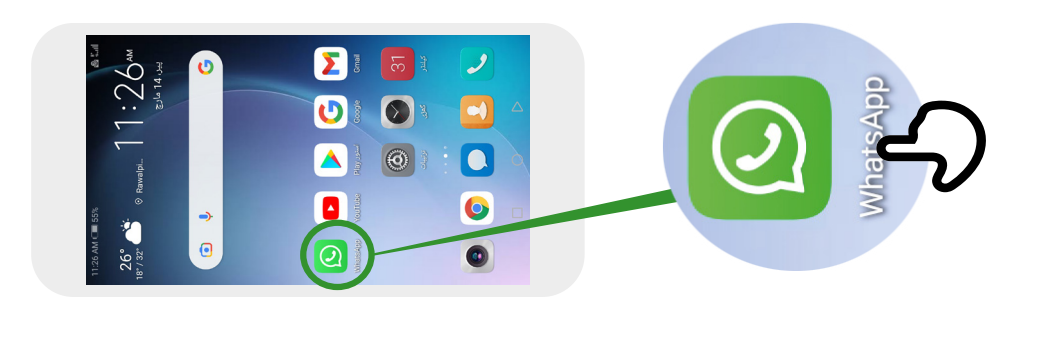

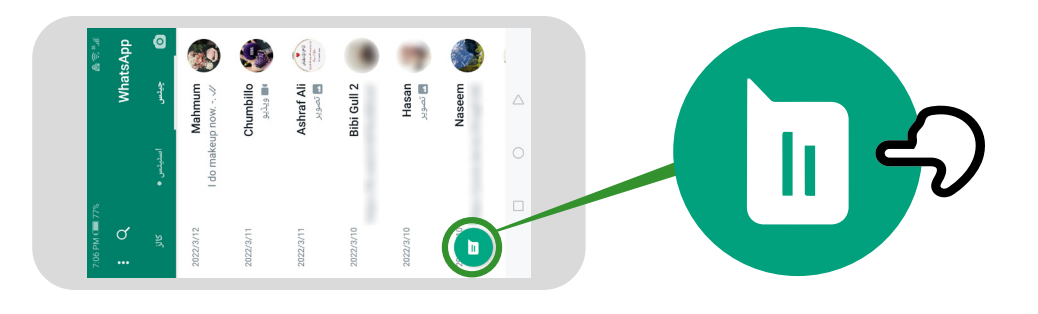

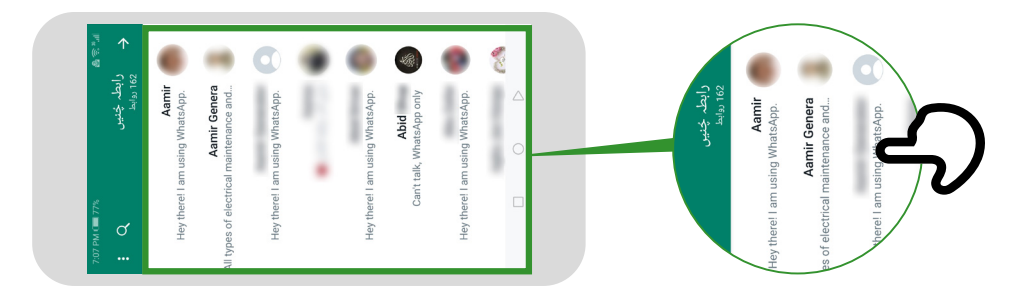

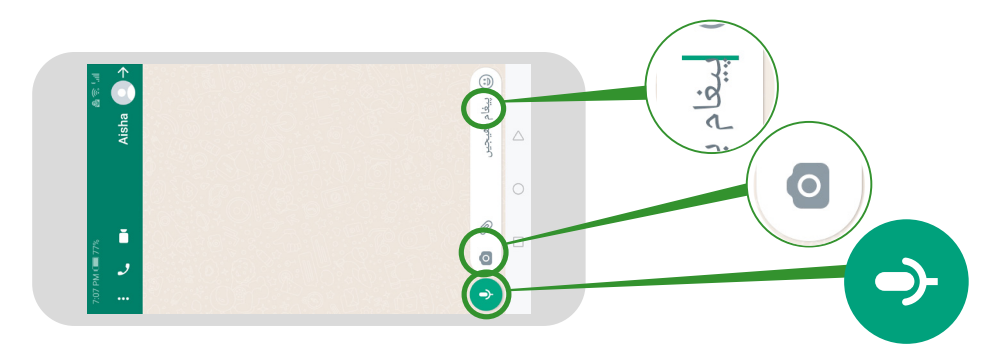

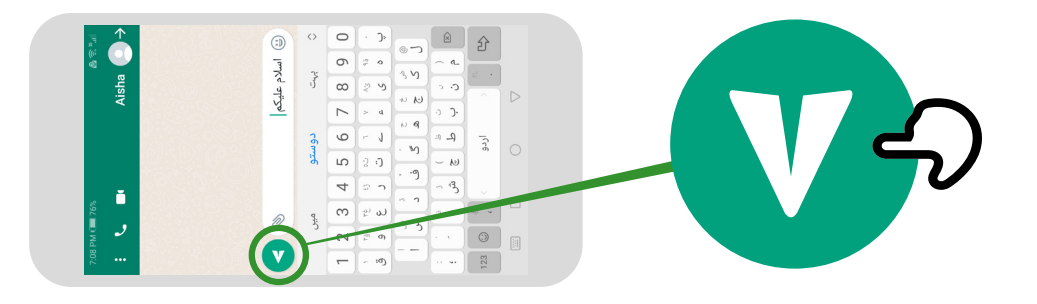

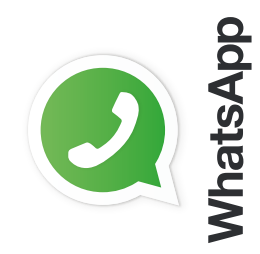

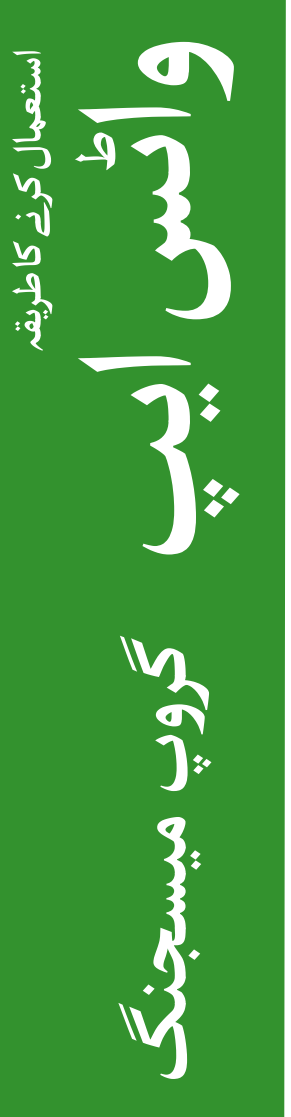

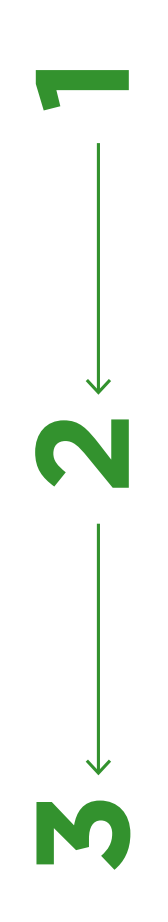

86

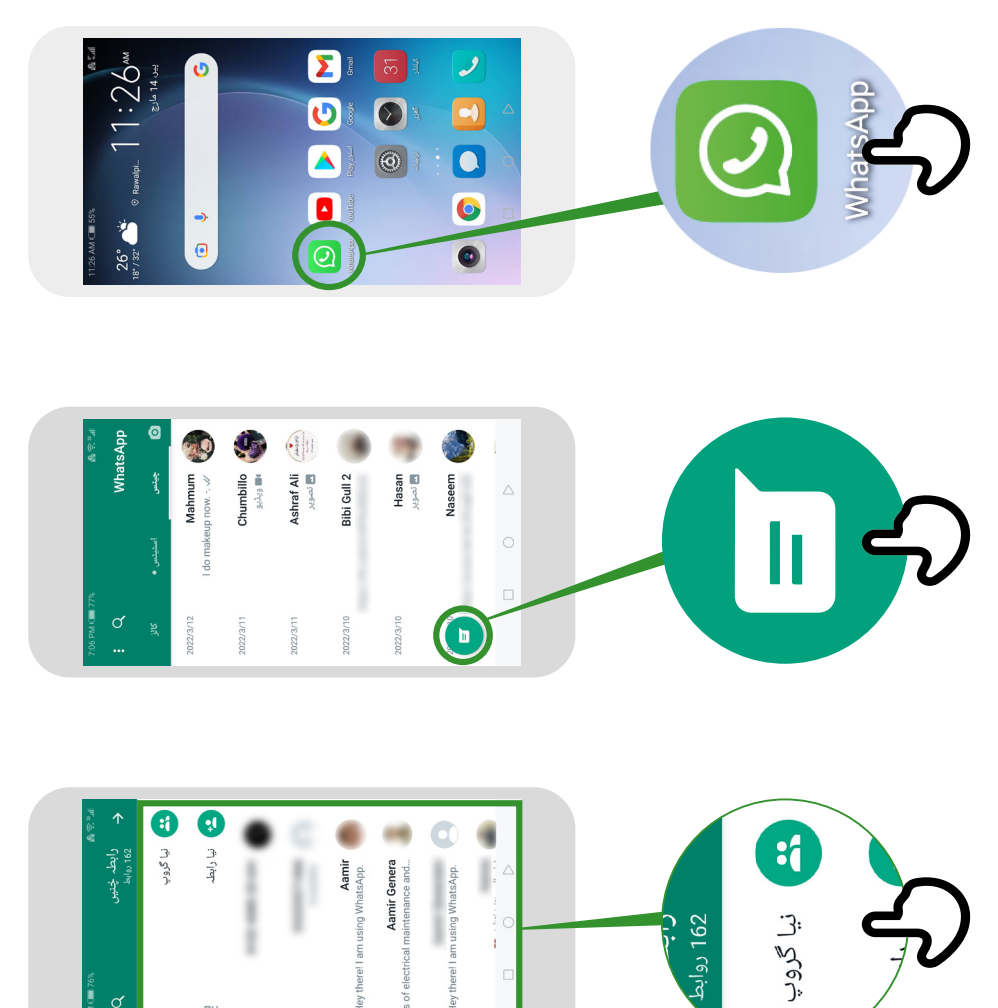

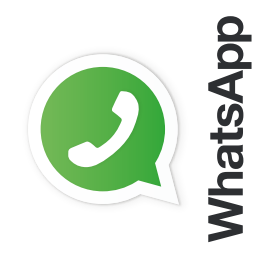

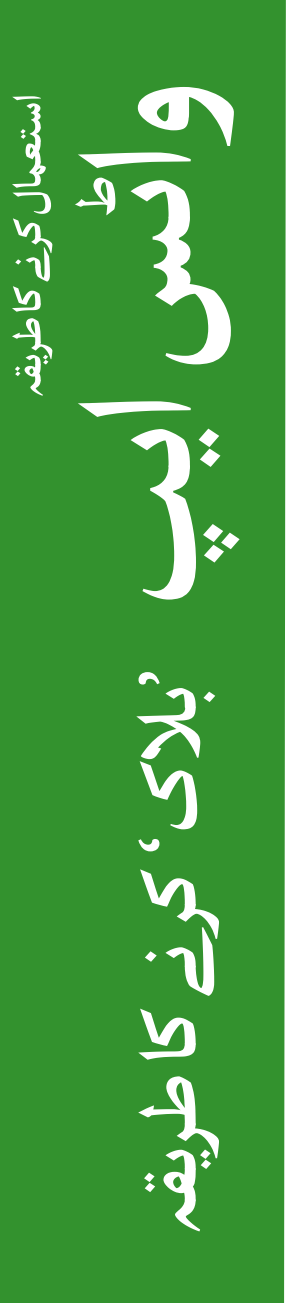

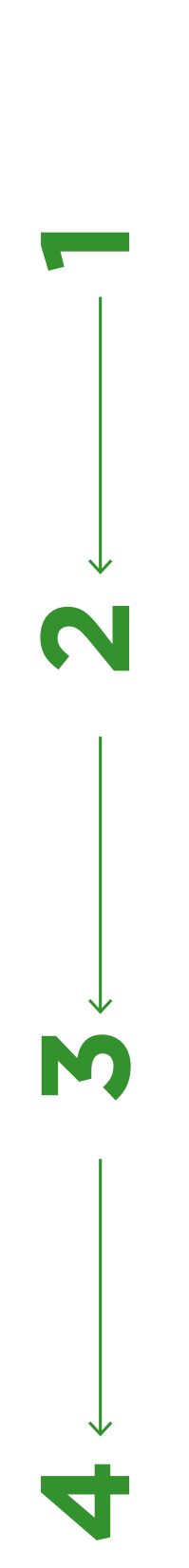

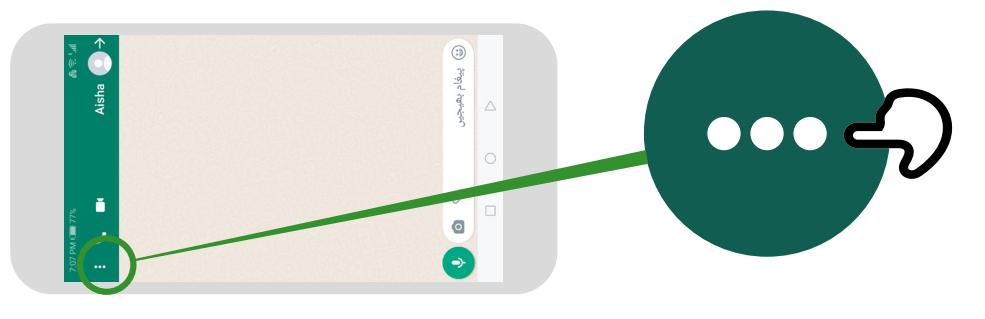

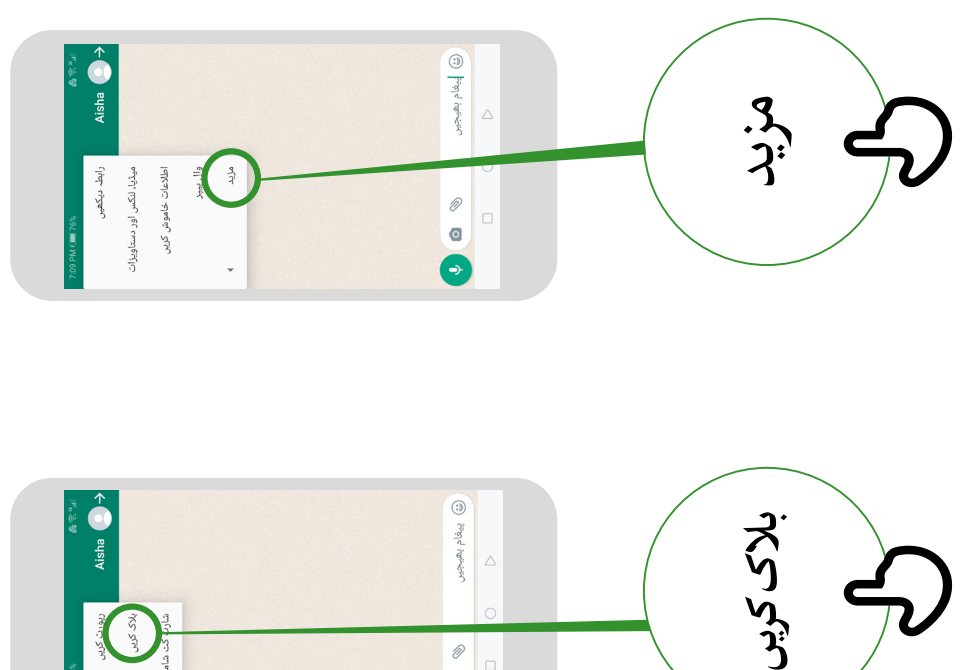

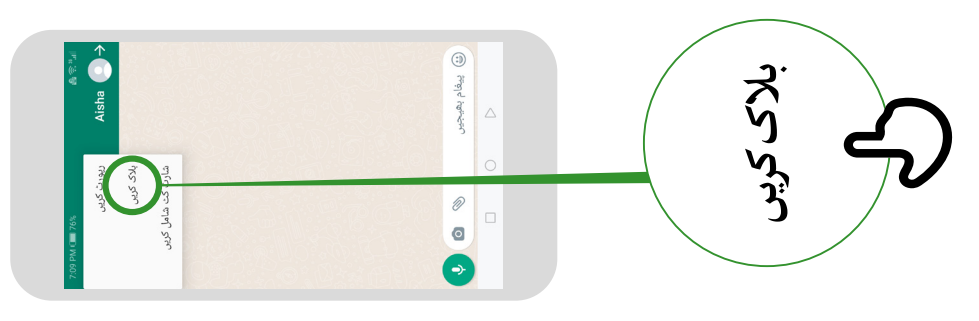

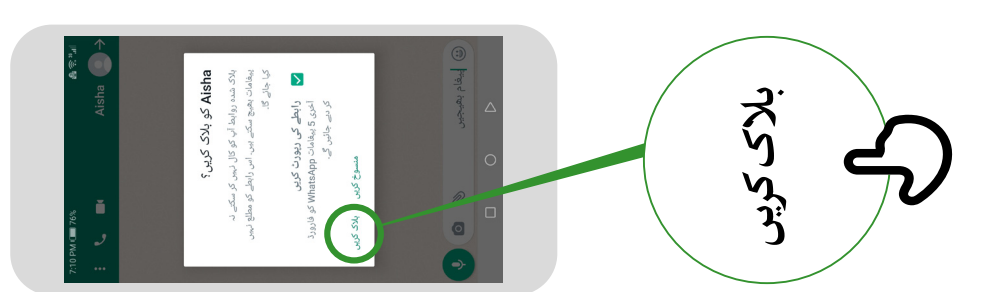

\* \* \* \* \*

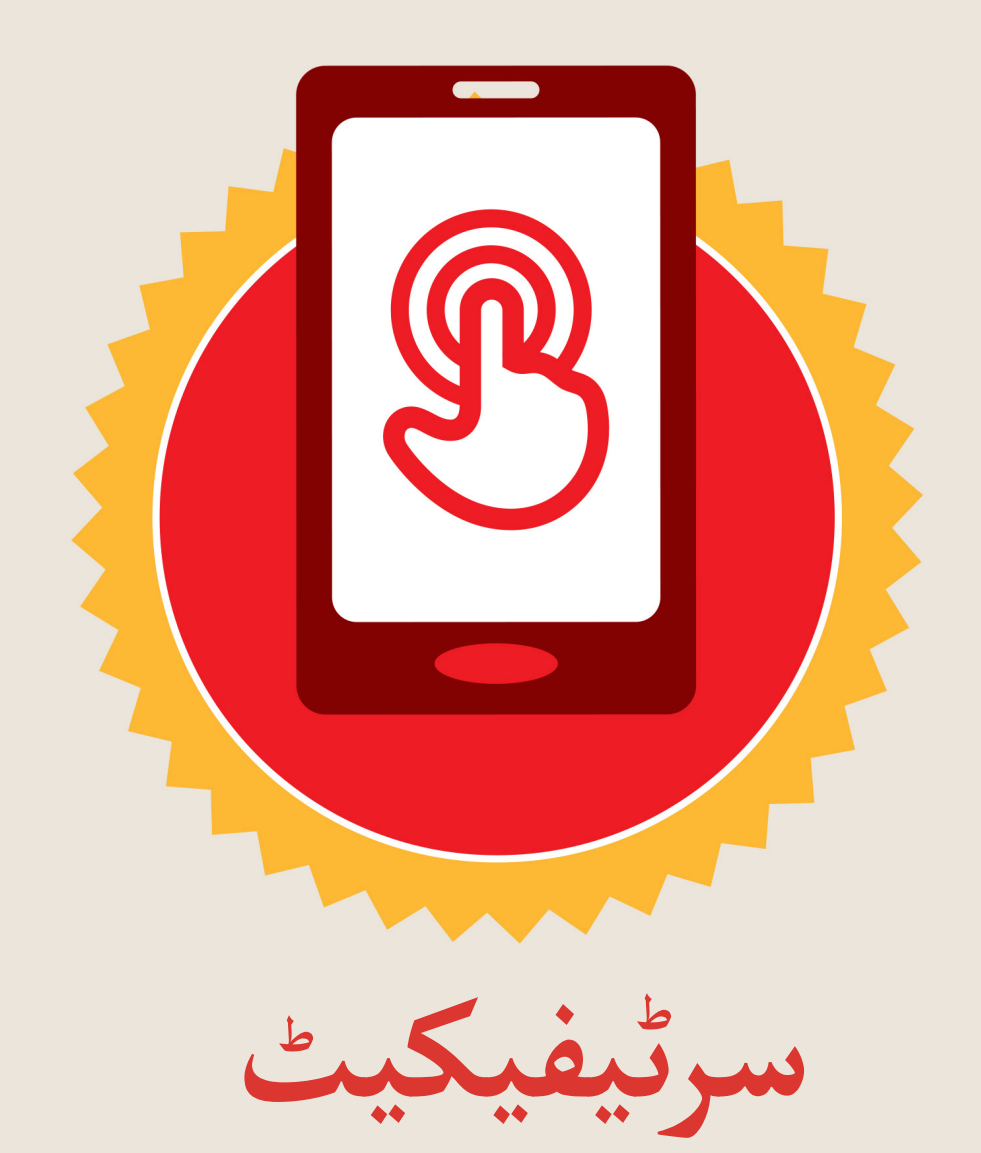

### نے **بنیادی موبائل انٹرنیٹ مہارتوں** کی ٹریننگ مکمل کر لی ےہ

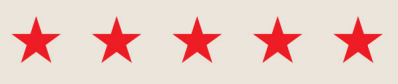

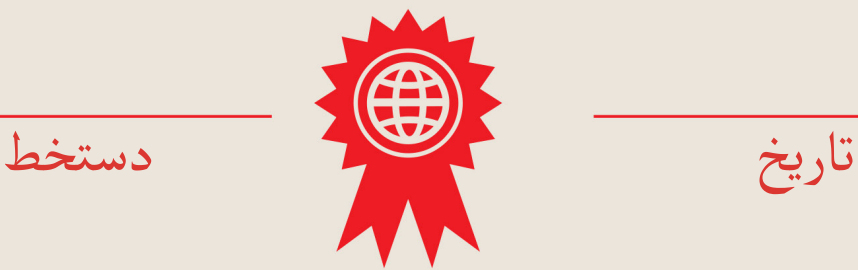

\* \* \* \* \*

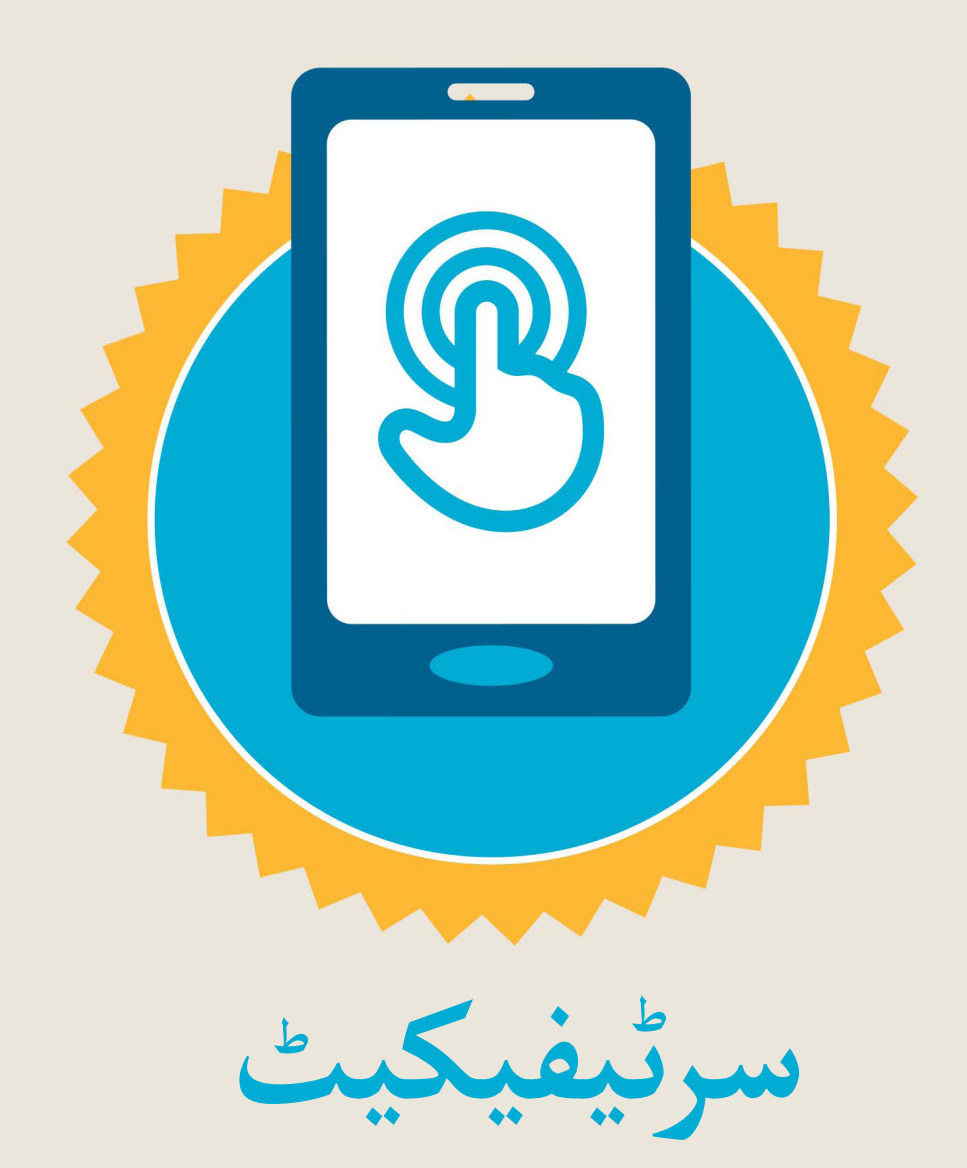

#### نے **بنیادی موبائل انٹرنیٹ مہارتوں** کی ٹریننگ مکمل کر لی ےہ

\*\*\*\*\*

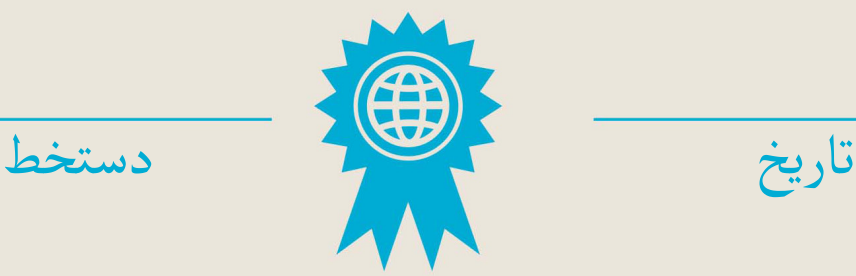